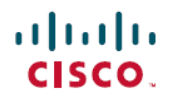

**Revised: April 5, 2024**

# **In-Service Software Upgrade (ISSU)**

# **In-Service Software Upgrade (ISSU)**

## **Information About In-Service Software Upgrade (ISSU)**

ISSU is a process that upgrades an image to another image on a device while the network continues to forward packets. ISSU helps network administrators avoid a network outage when performing a software upgrade. ISSU is supported in install mode.

ISSU is supported in dual SUP HA and StackWise Virtual system. In-Service Software Upgrade is performed either in a single step or in three-steps.

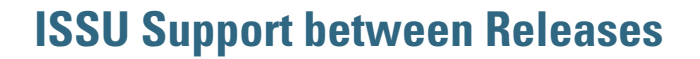

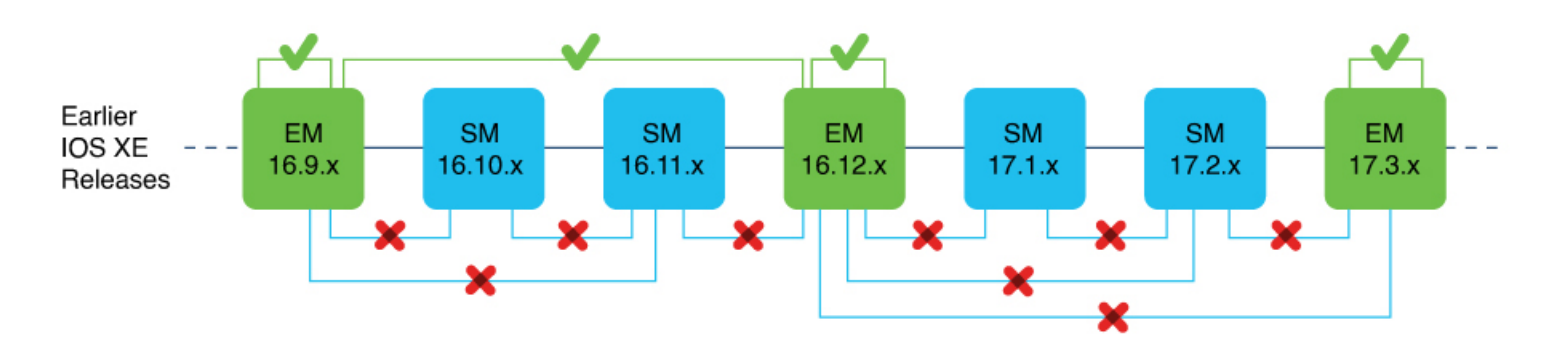

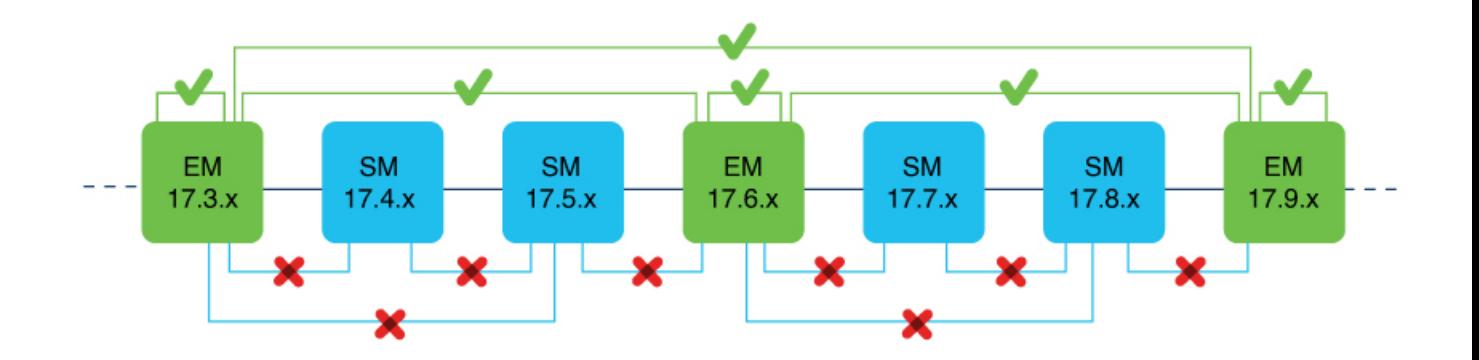

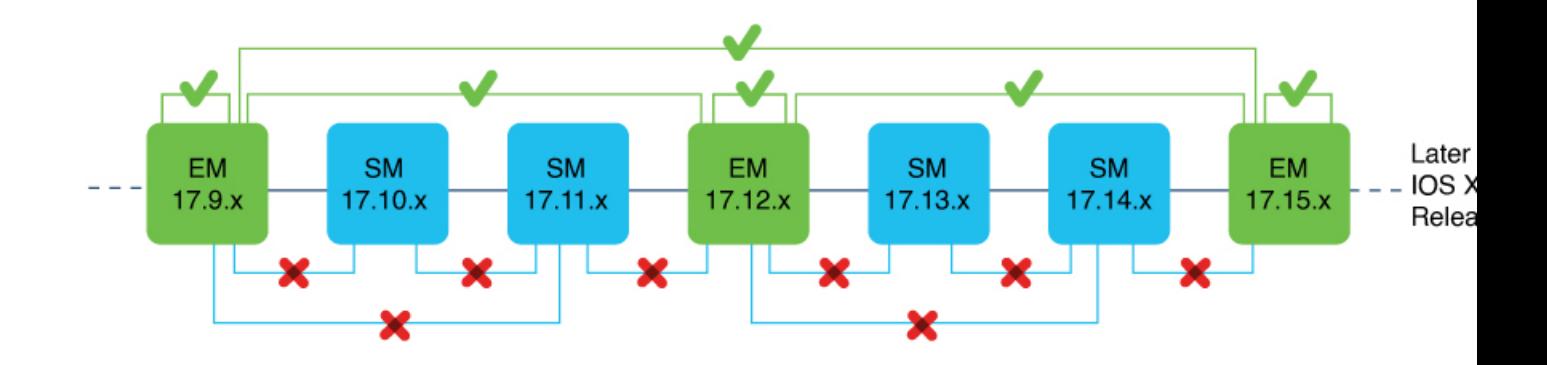

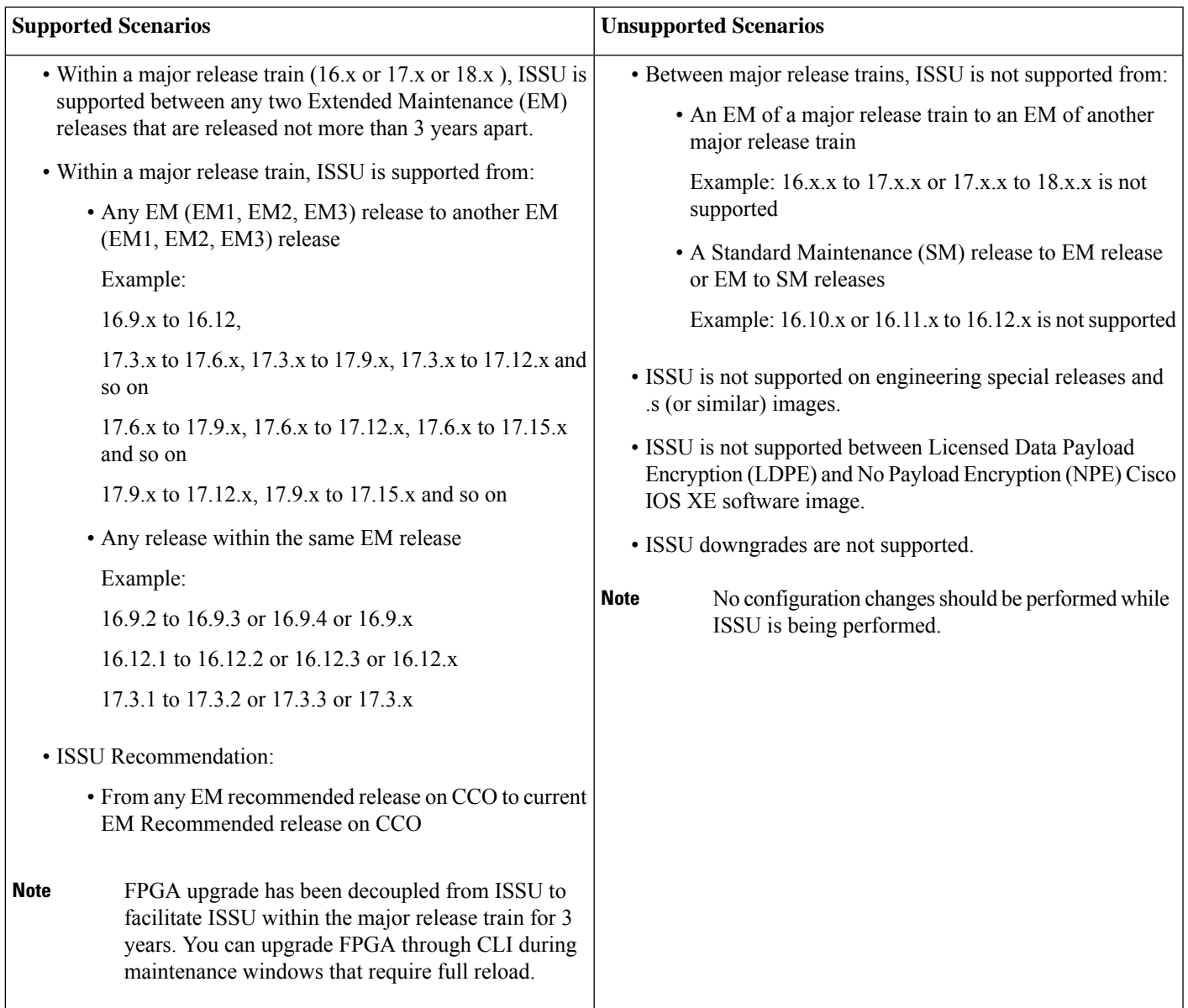

# **Supported Platforms and Recommended Releases for ISSU**

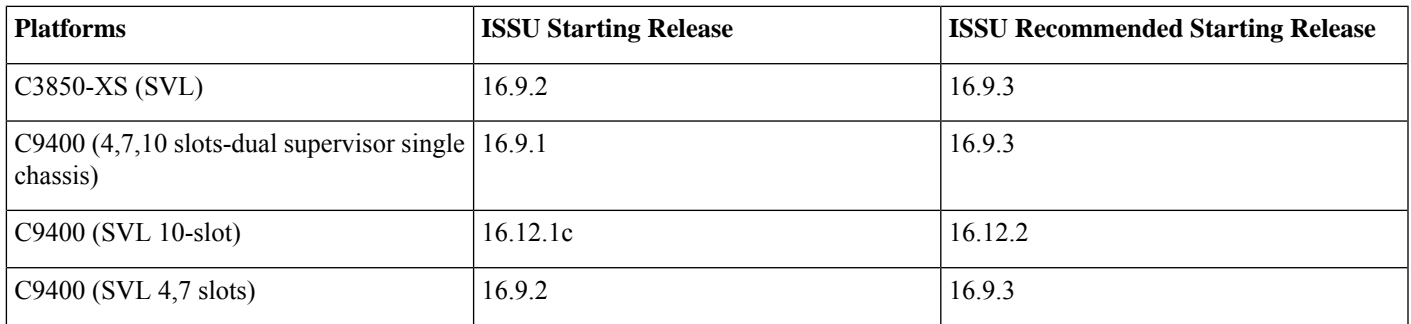

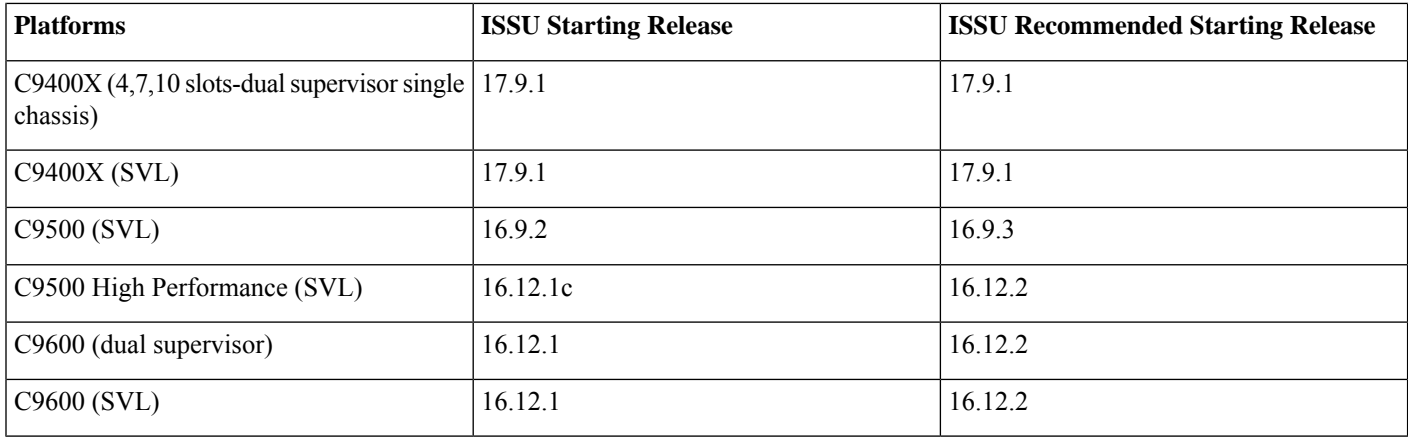

## **Release Support Matrix**

The following tables show ISSU support between EMs.

- For Catalyst 3850, Catalyst 9400, Catalyst 9500 with StackWise Virtual, ISSU support starts from Cisco IOS XE Fuji 16.9.2.
- For Catalyst 9400 in dual supervisor module configuration, ISSU support starts from Cisco IOS XE Fuji 16.9.1.

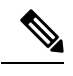

All upgrades from 16.9.x up to 16.9.5 in the 16.9 release train, and up to 16.12.2 in the 16.12 release train, require installation of Software Maintenance Upgrade (SMU) packages. Upgrades from 16.9.5 and 16.12.2 to later releases do not require installation of SMU packages. **Note**

- For Catalyst 9500 High Performance, ISSU support starts from Cisco IOS XE Gibraltar 16.12.1c.
- For Catalyst 9600 in dual supervisor module configuration and with StackWise Virtual, ISSU support starts from Cisco IOS XE Gibraltar 16.12.1.

#### **Catalyst 3850 with StackWise Virtual**

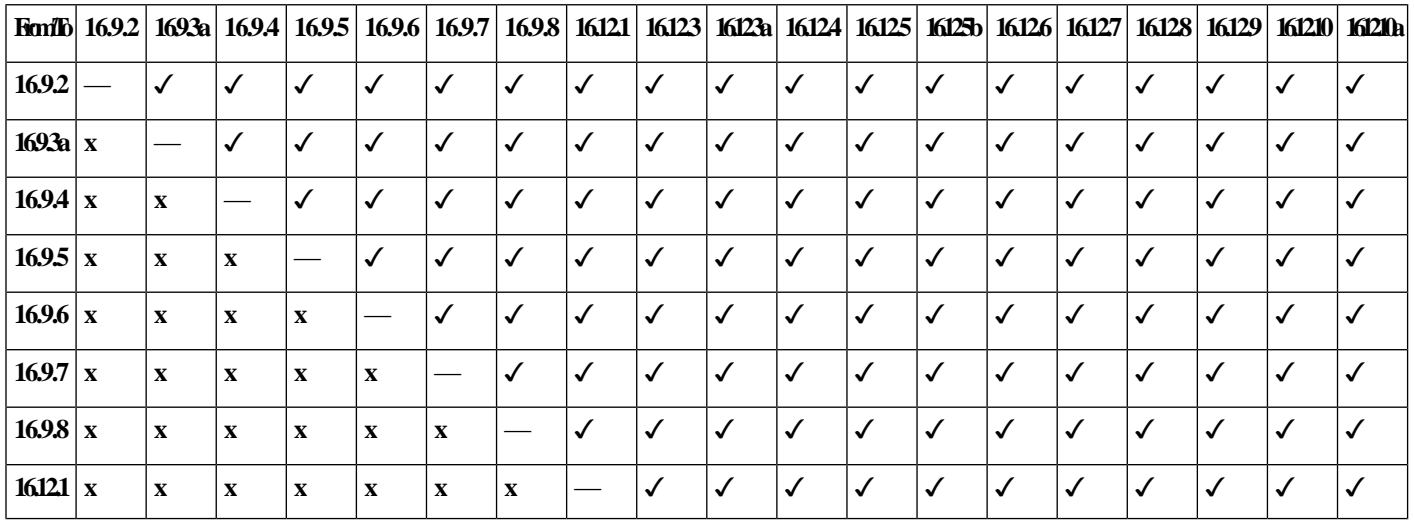

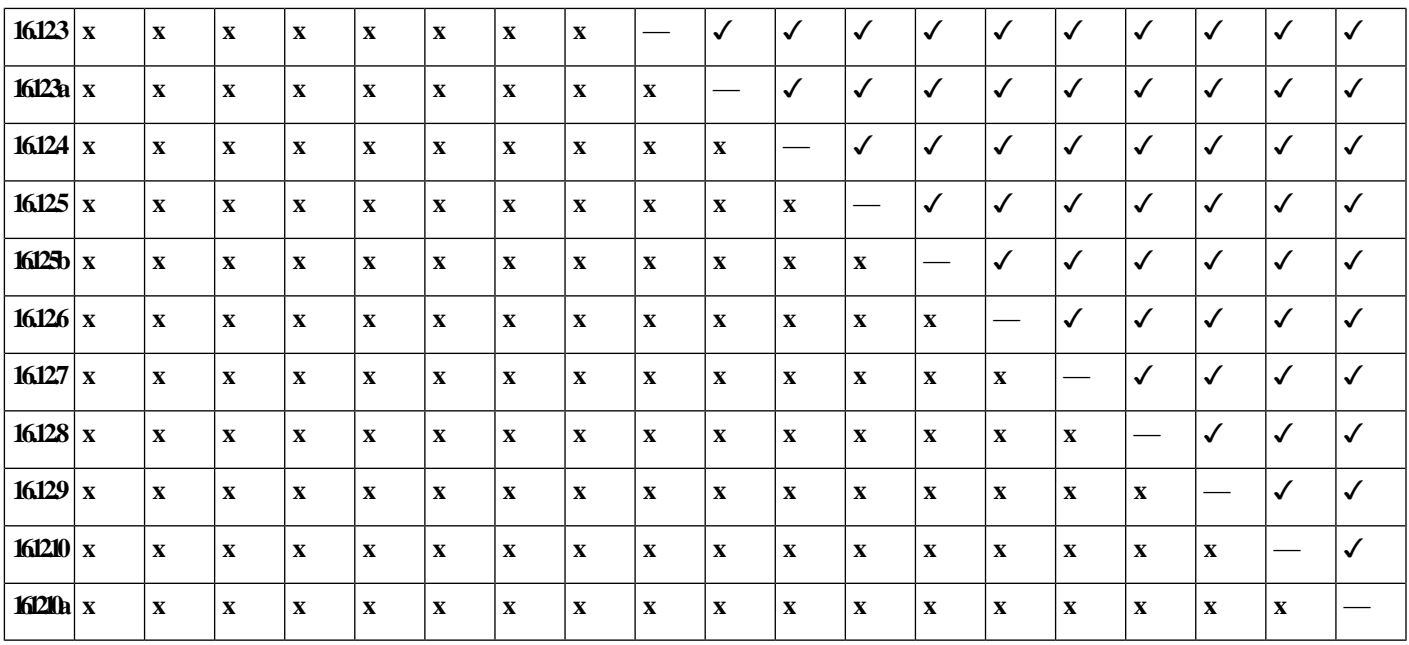

#### **Catalyst 9400 with Dual Supervisor Module Configuration**

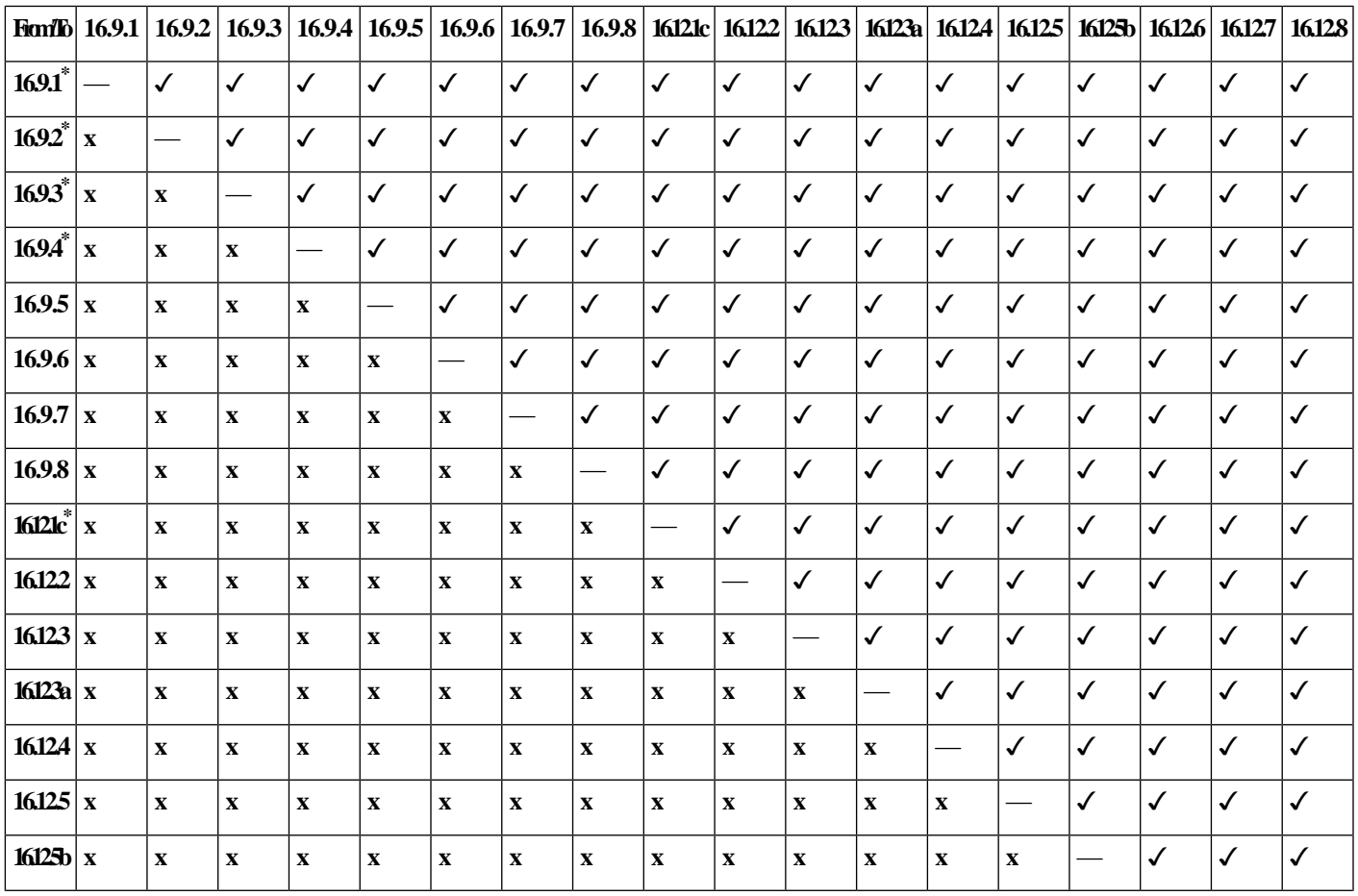

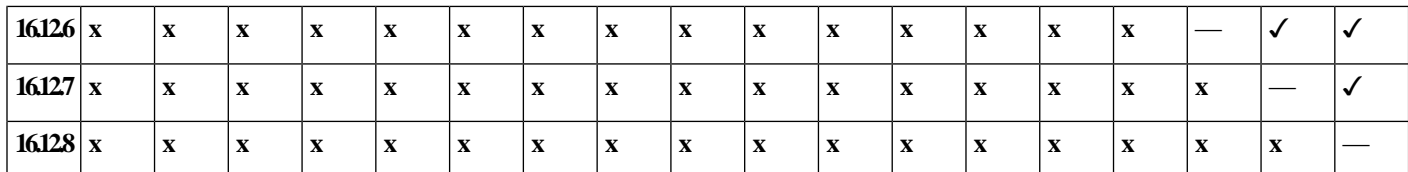

**\*Requires SMU installation before performing ISSU. See Release Notes for Cisco Catalyst 9400 Series Switches, Cisco IOS XE Fuji** [16.9.x](https://www.cisco.com/c/en/us/td/docs/switches/lan/catalyst9400/software/release/16-9/release_notes/ol-16-9-9400.html#task_dcm_f5h_skb) for upgrades in the 16.9.x train and Release Notes for Cisco Catalyst 9400 Series [Switches,](https://www.cisco.com/c/en/us/td/docs/switches/lan/catalyst9400/software/release/16-12/release_notes/ol-16-12-9400.html#task_jnq_bvc_wkb) Cisco IOS XE Gibraltar 16.12.x for upgrades in the 16.12.x train, for detailed steps.

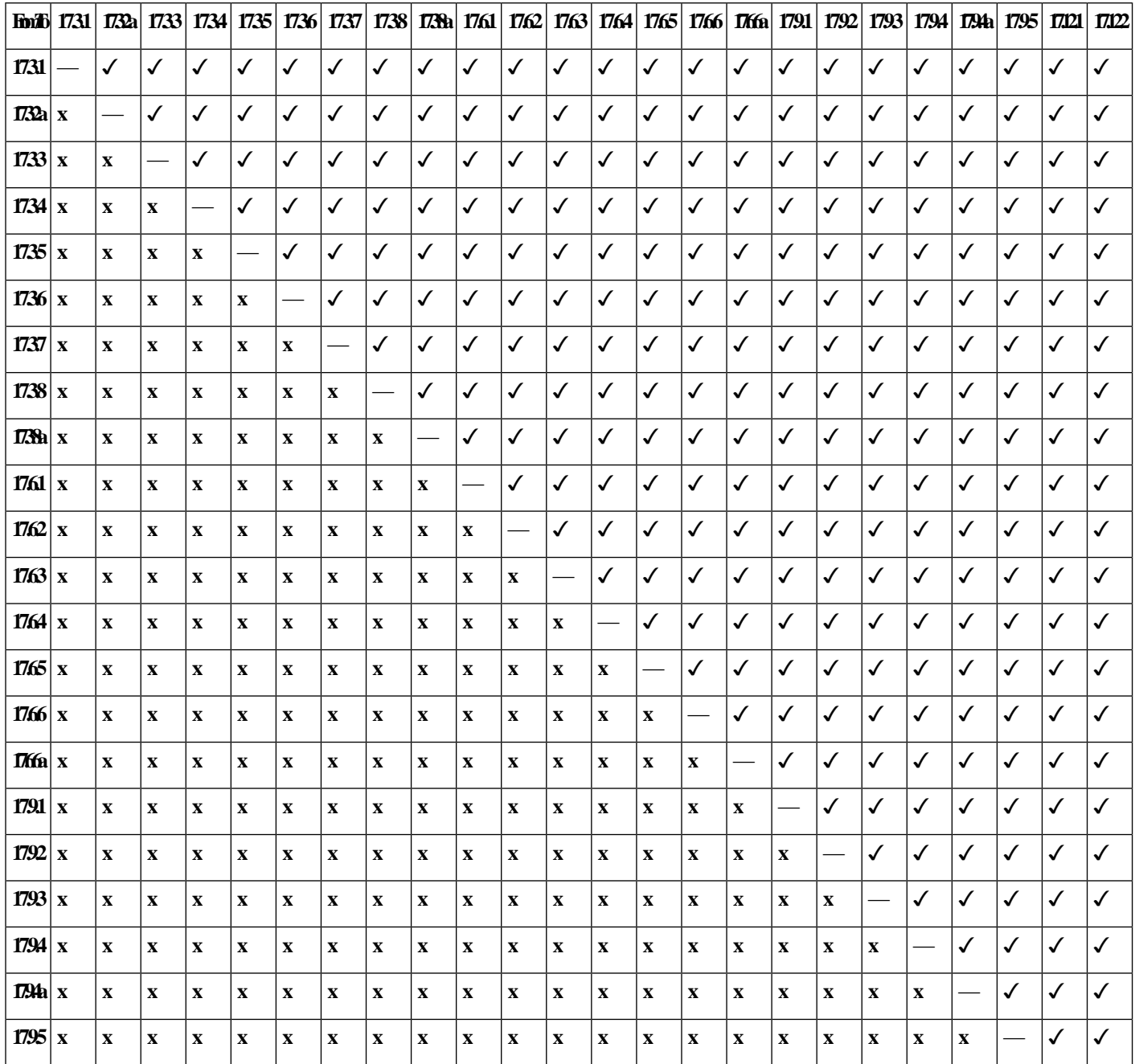

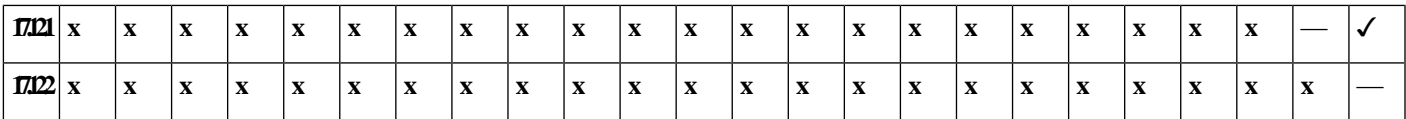

#### **Catalyst 9400 with StackWise Virtual**

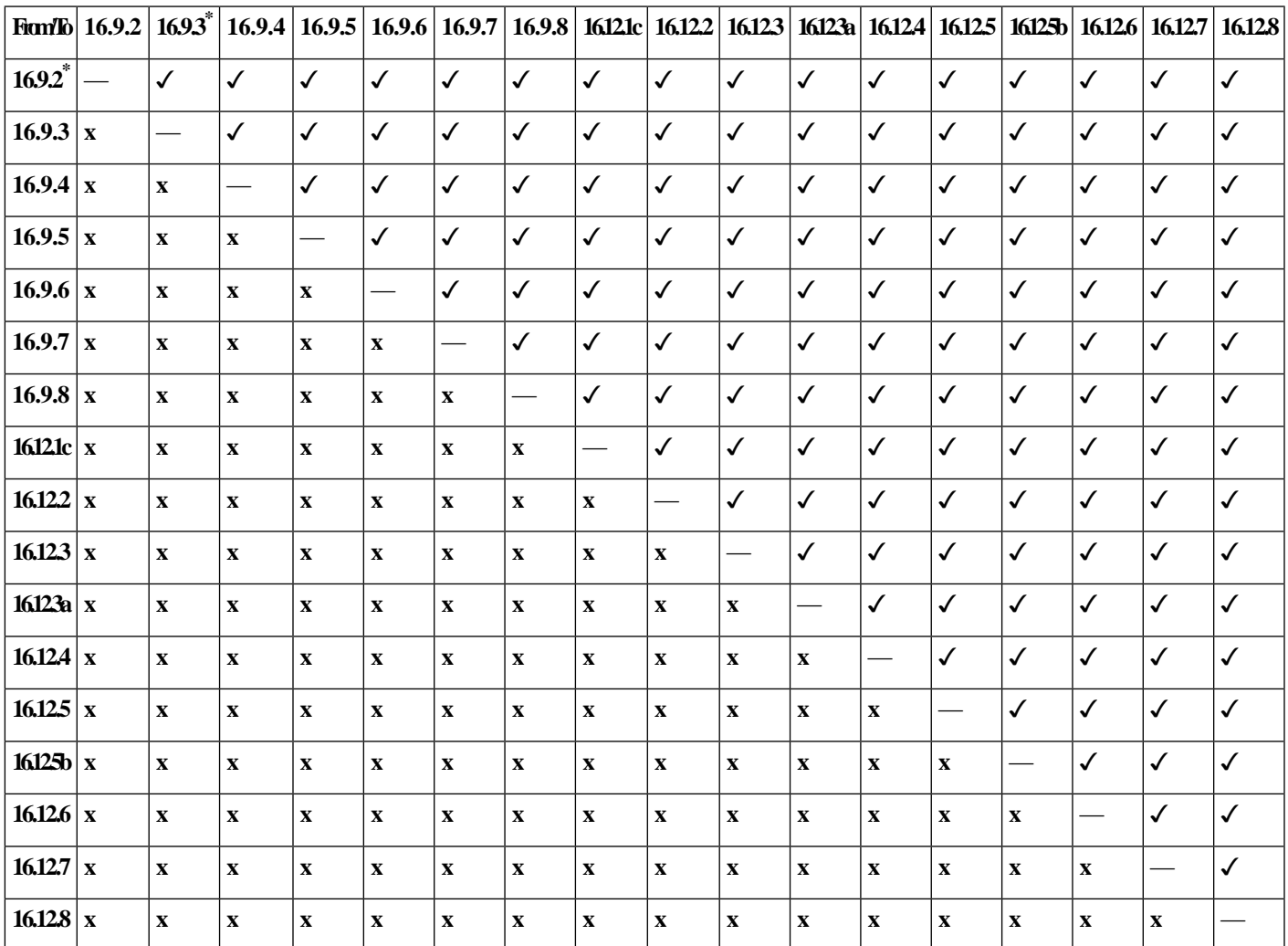

\*Requires SMU installation before performing ISSU from 16.9.2 to 16.9.3. See Release Notes for Cisco Catalyst 9400 Series Switches, Cisco IOS XE Fuji [16.9.x](https://www.cisco.com/c/en/us/td/docs/switches/lan/catalyst9400/software/release/16-9/release_notes/ol-16-9-9400.html#task_dcm_f5h_skb) for upgrades in the 16.9.x train.

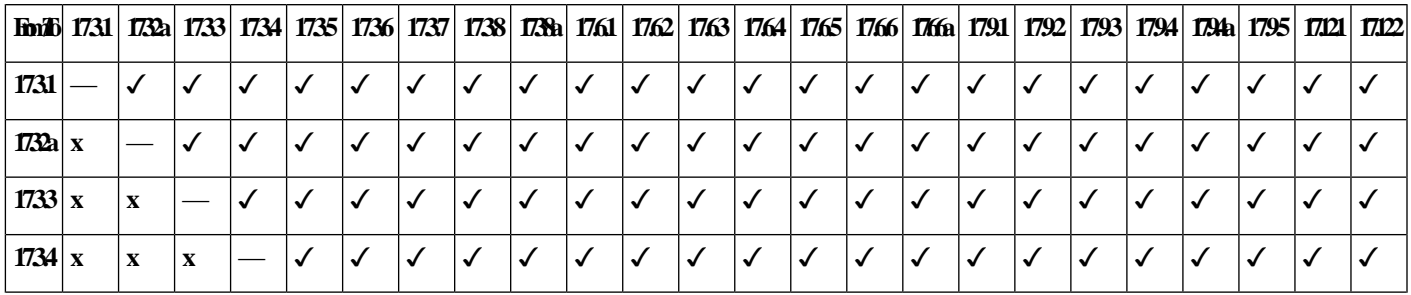

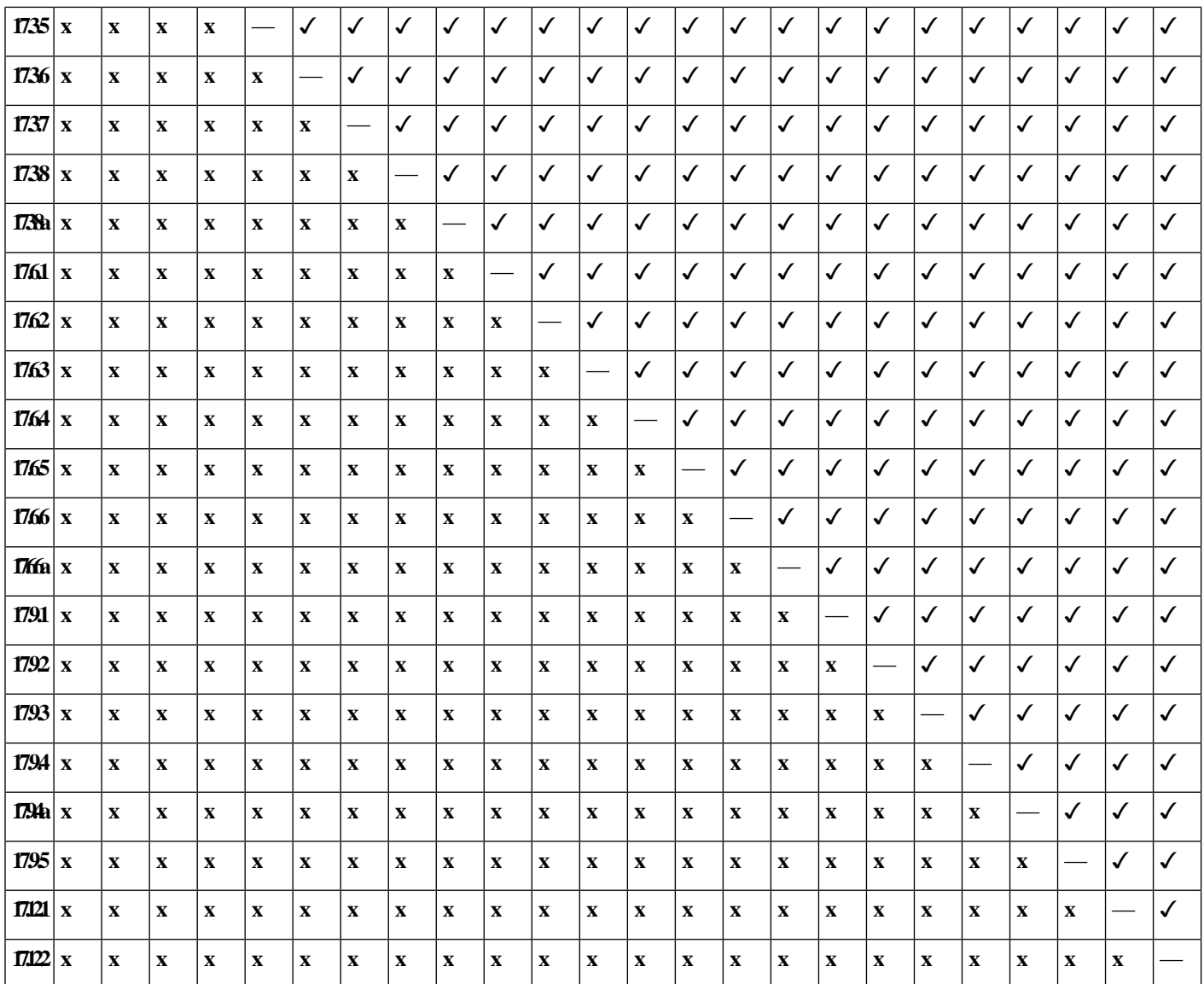

#### **Catalyst 9400X with Dual Supervisor**

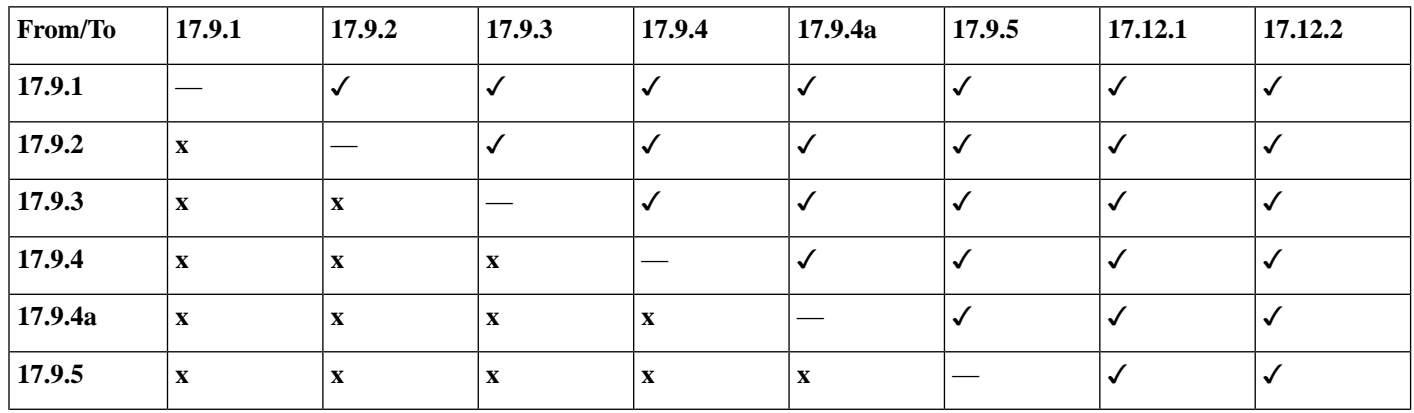

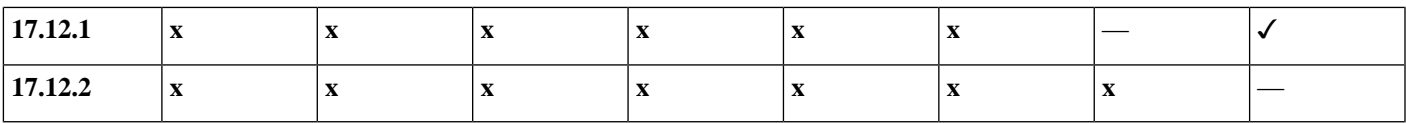

#### **Catalyst 9400X with StackWise Virtual**

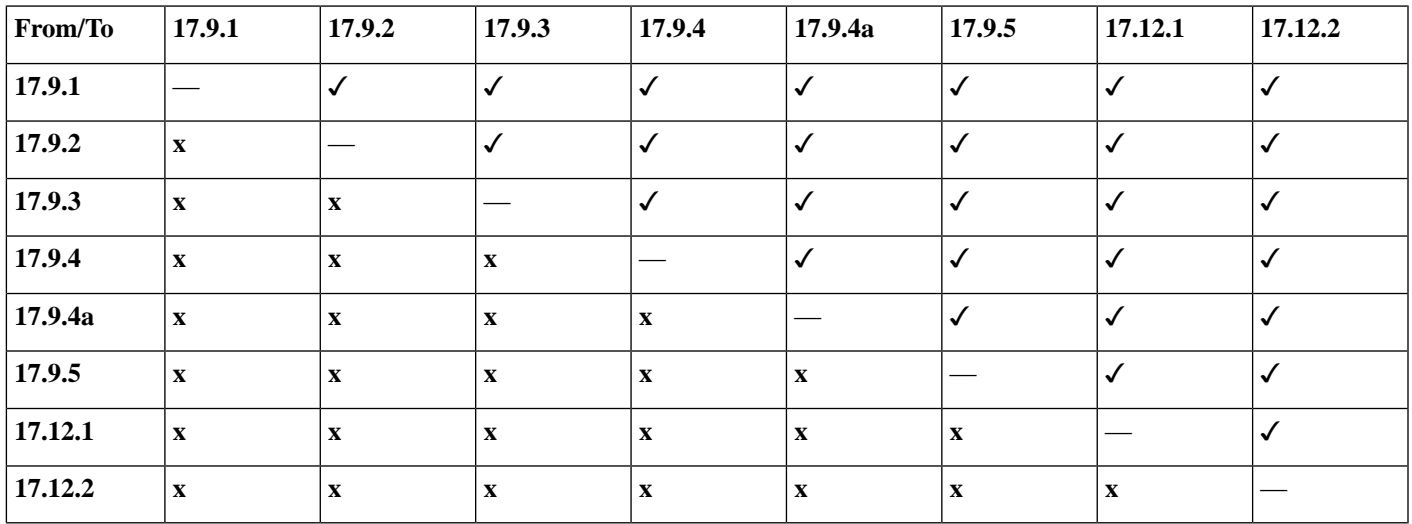

#### **Catalyst 9500 with StackWise Virtual**

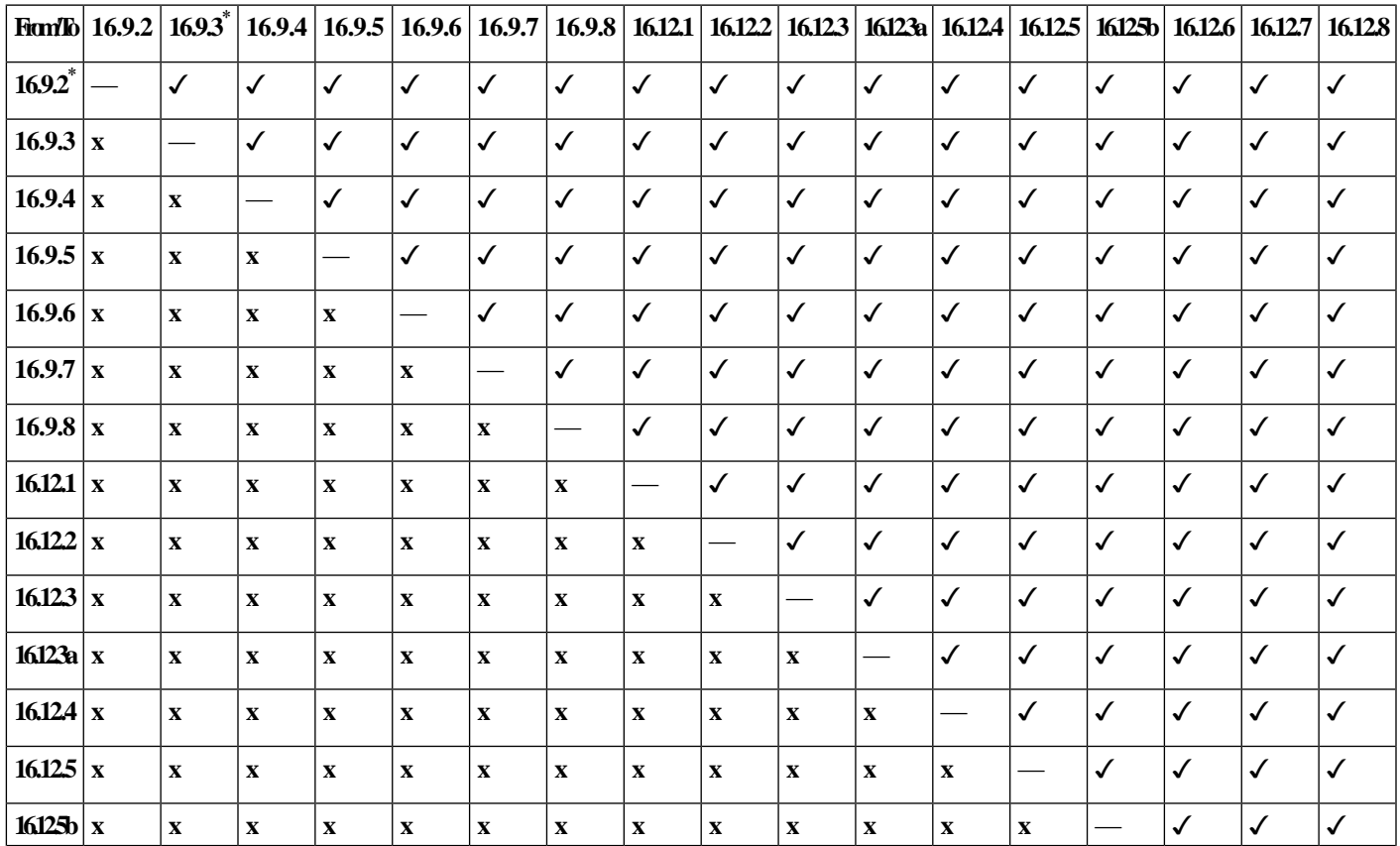

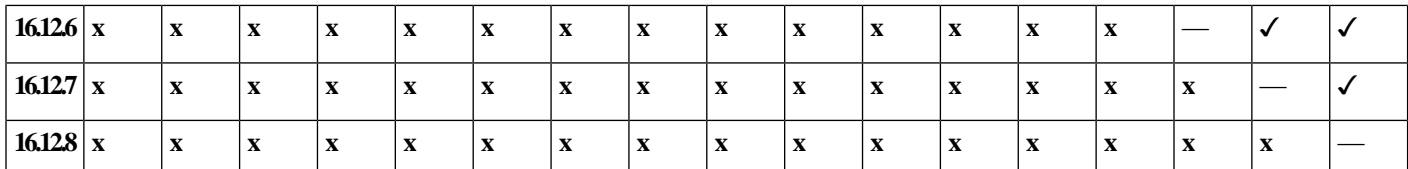

\*Requires SMU installation before performing ISSU from 16.9.2 to 16.9.3. See Release Notes for Cisco Catalyst 9500 Series Switches, Cisco IOS XE Fuji [16.9.x](https://www.cisco.com/c/en/us/td/docs/switches/lan/catalyst9500/software/release/16-9/release_notes/ol-16-9-9500.html) for upgrades in the 16.9.x train.

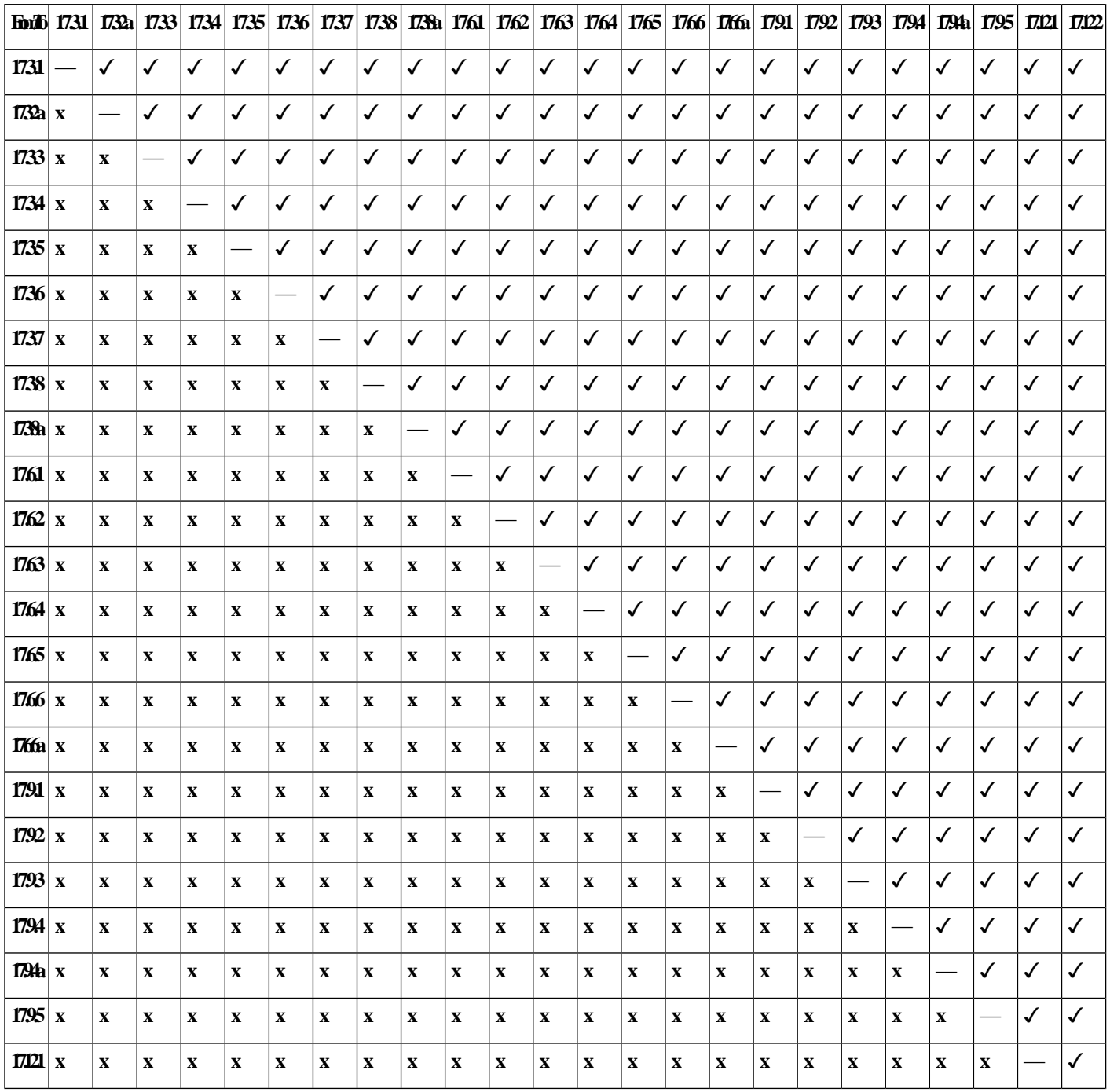

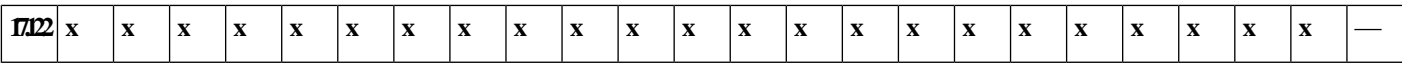

#### **Catalyst 9500 High Performance with StackWise Virtual**

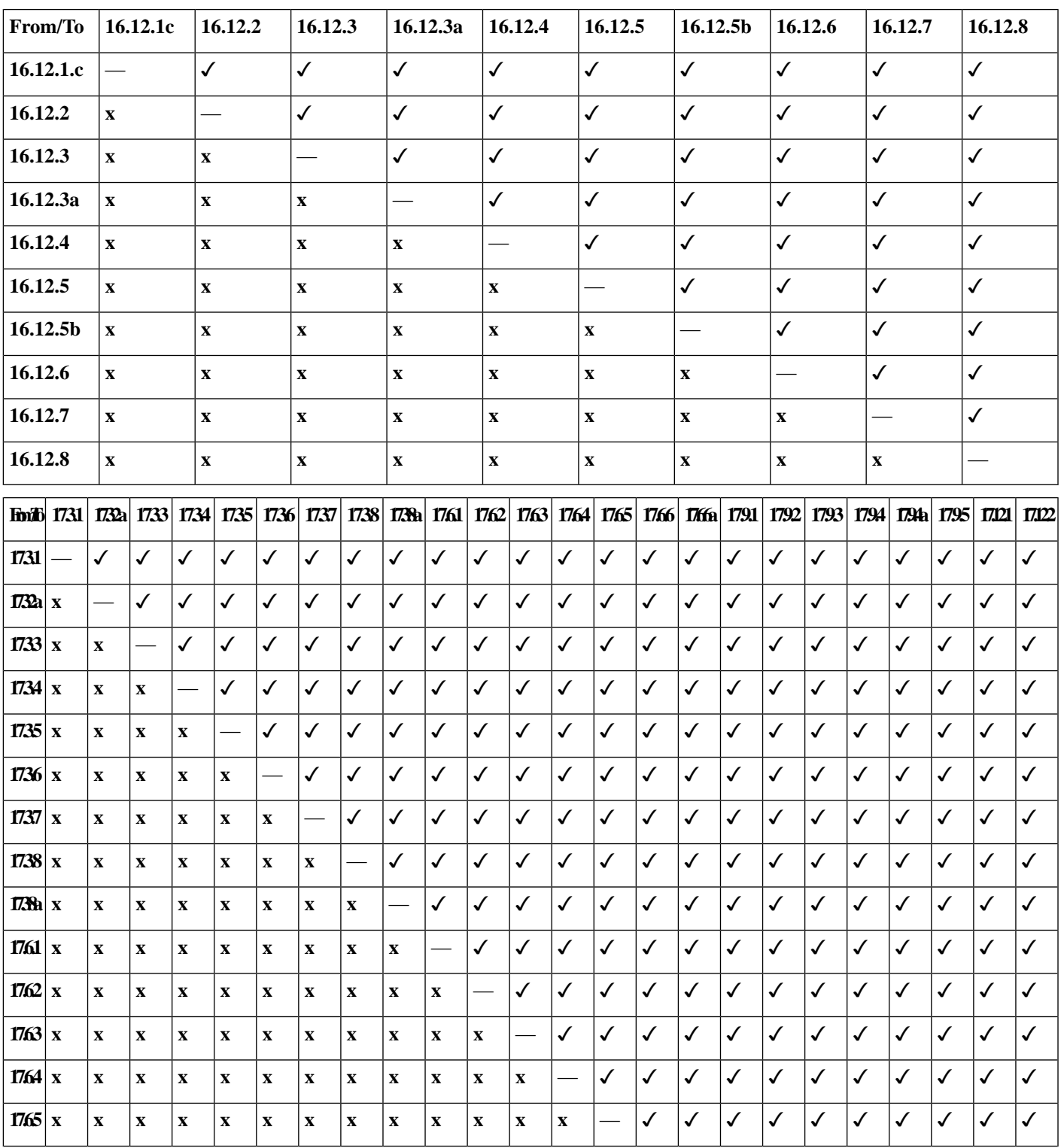

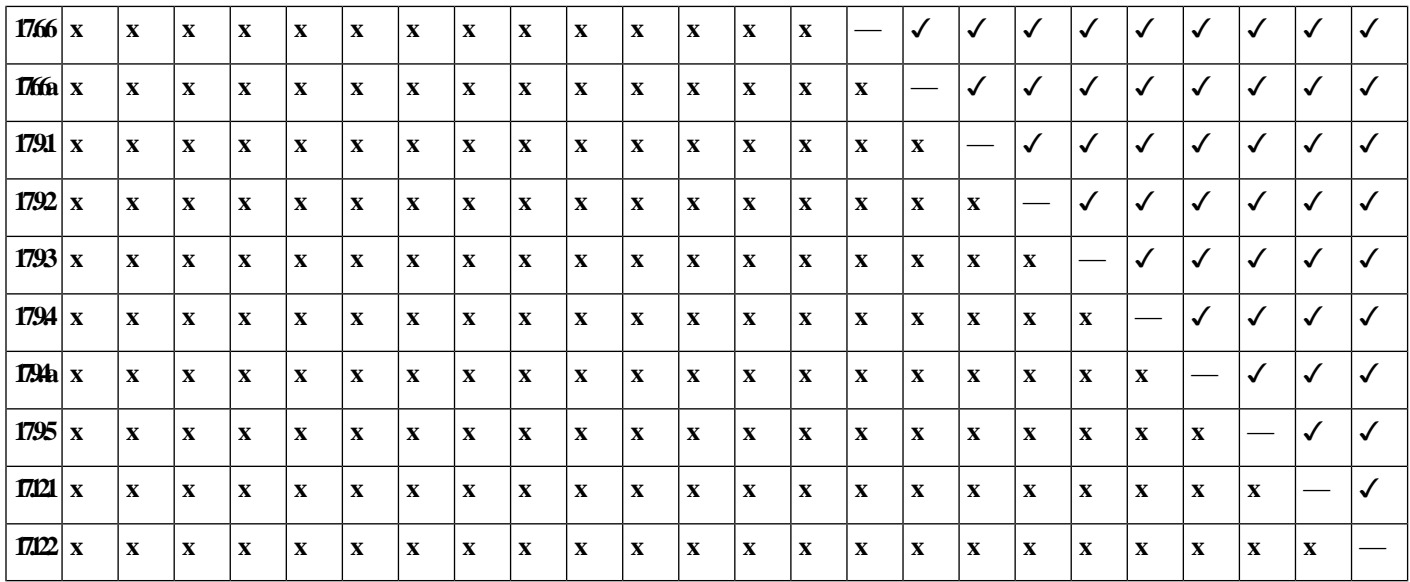

#### **Catalyst 9600 in Dual Supervisor Module Configuration and with StackWise Virtual**

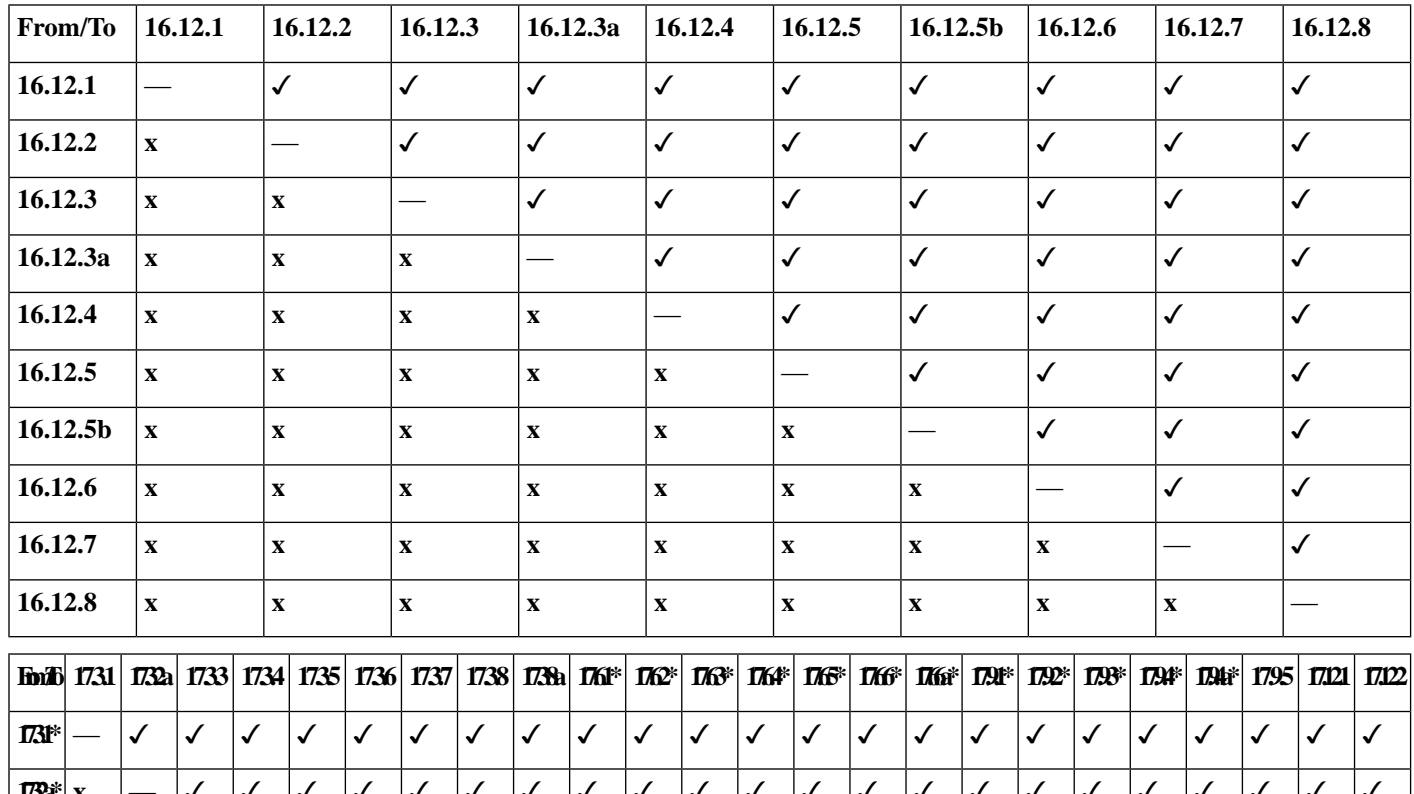

**17.3.2a\* x** — ✓ ✓ ✓ ✓ ✓ ✓ ✓ ✓ ✓ ✓ ✓ ✓ ✓ ✓ ✓ ✓ ✓ ✓ ✓ ✓ ✓ ✓ **17.3.3\* x x** — ✓ ✓ ✓ ✓ ✓ ✓ ✓ ✓ ✓ ✓ ✓ ✓ ✓ ✓ ✓ ✓ ✓ ✓ ✓ ✓ ✓ **17.3.4\* x x x** — ✓ ✓ ✓ ✓ ✓ ✓ ✓ ✓ ✓ ✓ ✓ ✓ ✓ ✓ ✓ ✓ ✓ ✓ ✓ ✓ **17.3.5 x x x x** — ✓ ✓ ✓ ✓ ✓ ✓ ✓ ✓ ✓ ✓ ✓ ✓ ✓ ✓ ✓ ✓ ✓ ✓ ✓

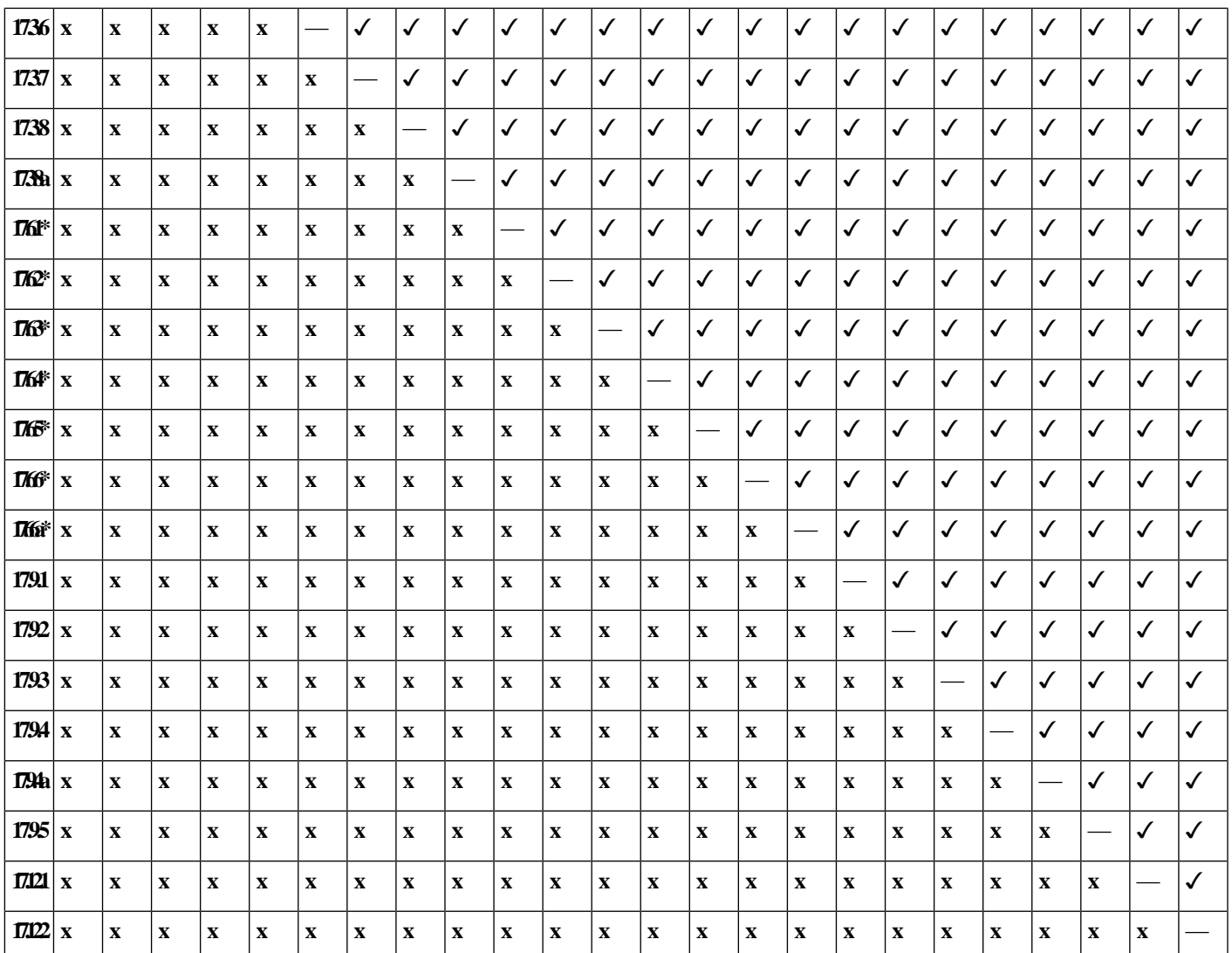

**\***For ISSU upgrade from 17.3.1, 17.3.2, 17.3.3, or 17.3.4 to 17.6.x in standalone chassis with quad supervisor or high availability setup, you must perform an ISSU upgrade to 17.3.5 and then perform ISSU upgrade to the final target release version. ISSU upgrade to 17.9.1 might fail. See [CSCwc54402](https://bst.cloudapps.cisco.com/bugsearch/bug/CSCwc54402) for more details.

### **How to Configure ISSU**

To configure ISSU, see Stack Manager and High Availability → Configuring ISSU chapter of the corresponding release software configuration guide of the respective platform:

- Software [Configuration](https://www.cisco.com/c/en/us/support/switches/catalyst-3850-series-switches/products-installation-and-configuration-guides-list.html) Guides (Catalyst 3850 Switches)
- Software [Configuration](https://www.cisco.com/c/en/us/support/switches/catalyst-9400-series-switches/products-installation-and-configuration-guides-list.html) Guides (Catalyst 9400 Switches)
- Software [Configuration](https://www.cisco.com/c/en/us/support/switches/catalyst-9500-series-switches/products-installation-and-configuration-guides-list.html) Guides (Catalyst 9500 Switches)
- Software [Configuration](https://www.cisco.com/c/en/us/support/switches/catalyst-9600-series-switches/products-installation-and-configuration-guides-list.html) Guides (Catalyst 9600 Switches)

## **Additional References for ISSU**

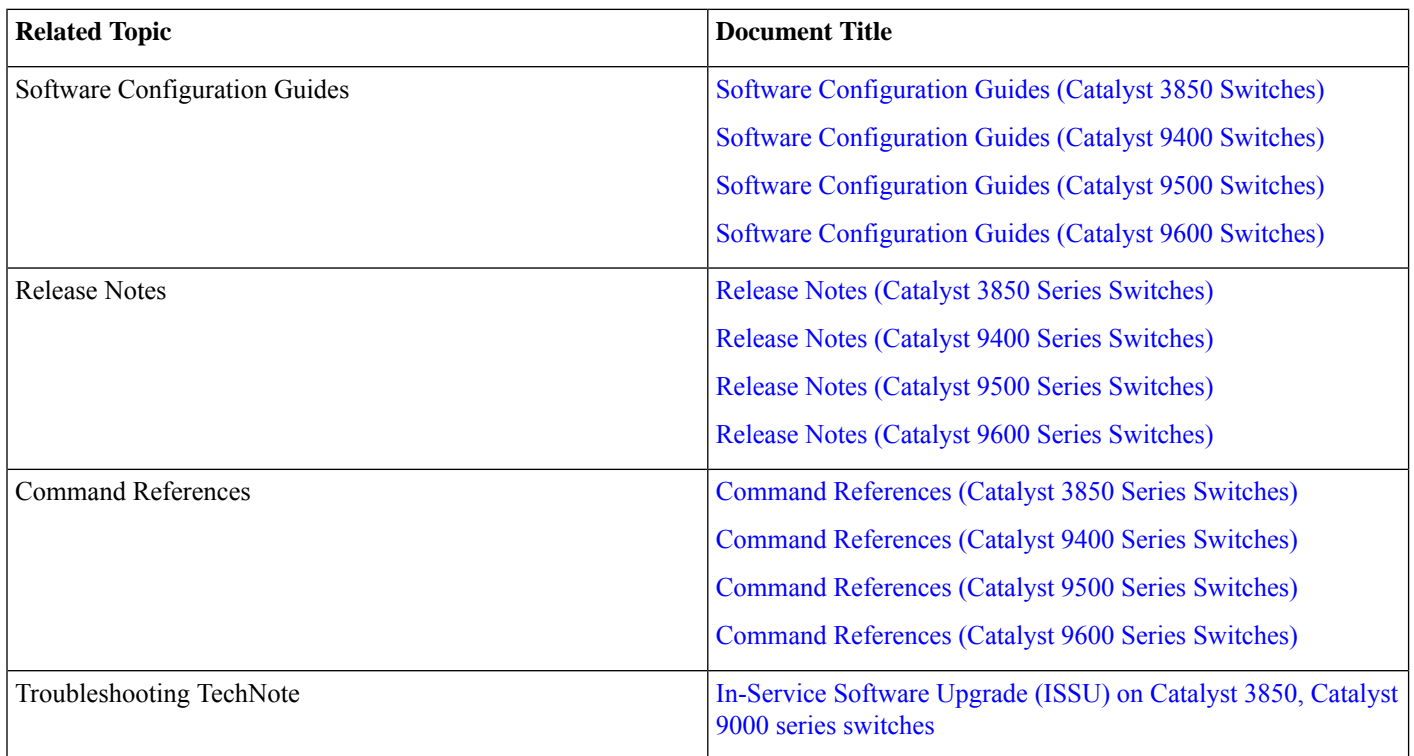

THE SPECIFICATIONS AND INFORMATION REGARDING THE PRODUCTS IN THIS MANUAL ARE SUBJECT TO CHANGE WITHOUT NOTICE. ALL STATEMENTS, INFORMATION, AND RECOMMENDATIONS IN THIS MANUAL ARE BELIEVED TO BE ACCURATE BUT ARE PRESENTED WITHOUT WARRANTY OF ANY KIND, EXPRESS OR IMPLIED. USERS MUST TAKE FULL RESPONSIBILITY FOR THEIR APPLICATION OF ANY PRODUCTS.

THE SOFTWARE LICENSE AND LIMITED WARRANTY FOR THE ACCOMPANYING PRODUCT ARE SET FORTH IN THE INFORMATION PACKET THAT SHIPPED WITH THE PRODUCT AND ARE INCORPORATED HEREIN BY THIS REFERENCE. IF YOU ARE UNABLE TO LOCATE THE SOFTWARE LICENSE OR LIMITED WARRANTY, CONTACT YOUR CISCO REPRESENTATIVE FOR A COPY.

The Cisco implementation of TCP header compression is an adaptation of a program developed by the University of California, Berkeley (UCB) as part of UCB's public domain version of the UNIX operating system. All rights reserved. Copyright <sup>©</sup> 1981, Regents of the University of California.

NOTWITHSTANDING ANY OTHER WARRANTY HEREIN, ALL DOCUMENT FILES AND SOFTWARE OF THESE SUPPLIERS ARE PROVIDED "AS IS" WITH ALL FAULTS. CISCO AND THE ABOVE-NAMED SUPPLIERS DISCLAIM ALL WARRANTIES, EXPRESSED OR IMPLIED, INCLUDING, WITHOUT LIMITATION, THOSE OF MERCHANTABILITY, FITNESS FOR A PARTICULAR PURPOSE AND NONINFRINGEMENT OR ARISING FROM A COURSE OF DEALING, USAGE, OR TRADE PRACTICE.

IN NO EVENT SHALL CISCO OR ITS SUPPLIERS BE LIABLE FOR ANY INDIRECT, SPECIAL, CONSEQUENTIAL, OR INCIDENTAL DAMAGES, INCLUDING, WITHOUT LIMITATION, LOST PROFITS OR LOSS OR DAMAGE TO DATA ARISING OUT OF THE USE OR INABILITY TO USE THIS MANUAL, EVEN IF CISCO OR ITS SUPPLIERS HAVE BEEN ADVISED OF THE POSSIBILITY OF SUCH DAMAGES.

Any Internet Protocol (IP) addresses and phone numbers used in this document are not intended to be actual addresses and phone numbers. Any examples, command display output, network topology diagrams, and other figures included in the document are shown for illustrative purposes only. Any use of actual IP addresses or phone numbers in illustrative content is unintentional and coincidental.

All printed copies and duplicate soft copies of this document are considered uncontrolled. See the current online version for the latest version.

Cisco has more than 200 offices worldwide. Addresses and phone numbers are listed on the Cisco website at www.cisco.com/go/offices.

Cisco and the Cisco logo are trademarks or registered trademarks of Cisco and/or its affiliates in the U.S. and other countries. To view a list of Cisco trademarks, go to this URL: [https://www.cisco.com/c/en/us/about/legal/trademarks.html.](https://www.cisco.com/c/en/us/about/legal/trademarks.html) Third-party trademarks mentioned are the property of their respective owners. The use of the word partner does not imply a partnership relationship between Cisco and any other company. (1721R)

© 2019 Cisco Systems, Inc. All rights reserved.